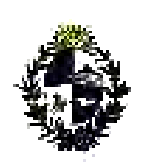

## **C O M A P** (Ley Nº 16.906, de 7 de enero de 1998)

## **CONSULTA Nº1/13**

## **CÁLCULO DEL INDICADOR GENERACIÓN DE EMPLEO DEC. Nº2/12**

Un contribuyente consulta:

- 1) ¿Cómo se realiza el cálculo de las UCEs en el caso de un trabajador mensual con una carga horaria mayor a 40 hs. semanales? y
- 2) ¿Cómo se realiza el cálculo de las UCEs en el caso de un trabajador jornalero?

En el caso de que el trabajador mensual tenga un régimen semanal menor o mayor a 40 hs. semanales y que el trabajador jornalero tenga una carga horaria menor o mayor a 173 hs. mensuales, para efectuar el cálculo de las UCEs se deben seguir los siguientes pasos:

1º) Definir la categoría salarial: Se deberá calcular que salario tendría y por lo tanto a qué categoría pertenecería si el trabajador mensual tuviera un régimen de 40 hs. semanales o en el caso del trabajador jornalero la carga horaria fuera de 173 hs. mensuales.

2º) Luego prorratear el valor de cuenta (asociado a la categoría definida en el punto 1º) según la cantidad de horas trabajadas efectivamente.

## Ejemplo:

A continuación se detalla el cálculo que deberá realizarse en caso de mensuales y jornaleros con carga horaria menor a 40 hs. semanales y 173 hs. mensuales respectivamente:

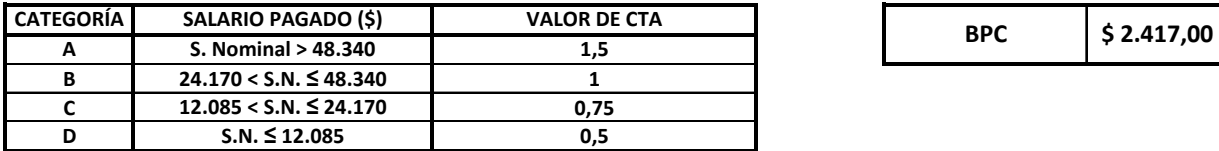

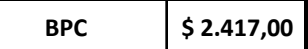

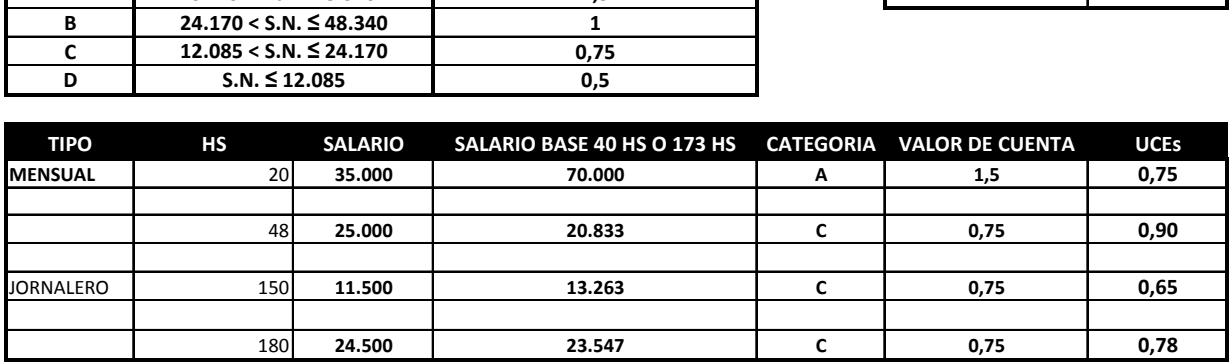

Los datos para el seguimiento y control de este indicador surgirán de las nóminas que cada empresa presenta al Banco de Previsión Social.